# $\overline{\mathbb{Z}}$ **Informativo Semanal**

Radio Club Peruano - Sociedad Miembro de IARU

Este Boletín se emite los martes a las 20:30 OA (01:30 UTC) en la frecuencia de 7100 KHz o alrededores y en simultáneo por la repetidora local de VHF 147.050 MHz en Lima. Se distribuye por correo electrónico en los días siguientes

### **Edición Nº 27 del 23 de julio de 2024**

# **NOTAS DE LA SEMANA**

# *BRINDIS POR FIESTAS PATRIAS Y PARRILLADA DE FIN DE MES*

Estamos a pocos días de la fecha central de nuestro aniversario patrio y es por eso que este miércoles 24 en la reunión nocturna semanal, estaremos haciendo un brindis con todos nuestros socios y amigos que nos acompañen en la fecha.

También este viernes 26 encenderemos los carbones de la parrilla del club y nos reuniremos para compartir un rato agradable entre los socios y sus familiares directos. Será una grata velada. Los esperamos.

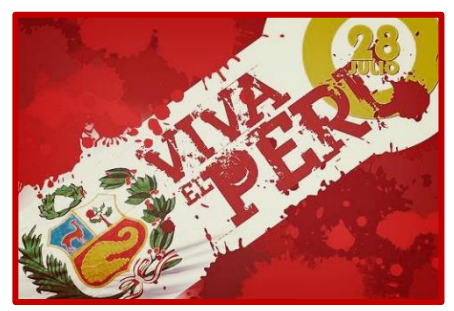

# *BICENTENARIO DE JUNIN - OC200Y*

Desde el 1 de agosto a las 12:00 UTC empezará la operación de la estación especial conmemorativa al Bicentenario de la batalla de Junín.

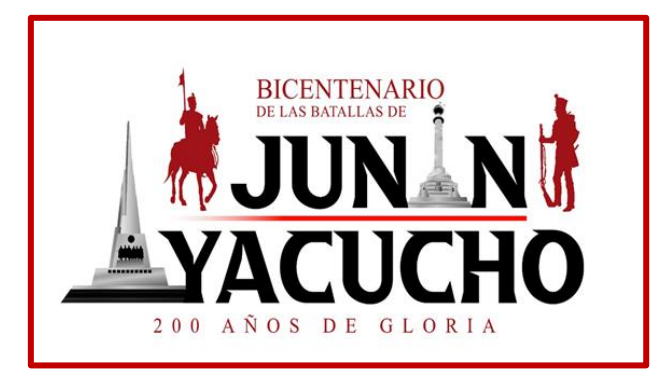

La Batalla de Junín se desarrolló el 6 de agosto de 1824 en una elevación del terreno ubicada a orillas del lago Chinchaycocha, inmediaciones de la Pampa de Junín. El ejército libertador, bajo el mando de Simón Bolívar, pretendía aislar a las fuerzas realistas dirigidas por José de Canterac. Las acciones empezaron desfavorablemente para los patriotas, pues los escuadrones Húsares de Colombia y Granaderos a Caballo fueron arrollados por el enemigo, mientras que los Granaderos de

Colombia resistieron la carga con sus largas lanzas. En estas circunstancias se produjo el ataque de los Húsares del Perú, a las órdenes del mayor Andrés Rázuri, lo que permitió que el grueso de la caballería patriota se reagrupe y envuelva al enemigo, que se vio obligado a huir y dispersarse.

Radio Club Peruano invita a todos los radioaficionados a participar en este homenaje radial haciendo contacto con OC200J para recibir una tarjeta QSL conmemorativa. La estación operará en las bandas de 40, 20, 15, 10, 2 y 0.7 metros. Las comunicaciones en 2 y 0.7 metros solo se realizarán en modo directo (simplex), salvo satélites de radioaficionados. Se utilizarán los modos CW, SSB, FM, Digitales (FT8, PSK31, RTTY)

La QSL digital conmemorativa será a un solo contacto y se enviará por correo electrónico a la casilla que proporcione el participante o a la que señale su página en QRZ.com

El contacto con OC200J brinda la oportunidad de acceder a los Certificados digitales LU y OA que estarán disponibles de acuerdo a las bases que se han publicado en QRZ.com/OC200J.

### *CAMPEONATO MUNDIAL DE HF DE IARU*

El fin de semana del 13 y 14 de julio se realizó el concurso IARU HF Championship y OA4O estuvo en el aire gracias a la intervención de varios socios. Se participó en modo CW y SSB logrando más de 2100 contactos y con una puntuación preliminar de casi 2,2 millones.

Agradecemos a Aldrich OA4ASD, Sebastián OA4AKC, Diego OA4DKN, Mauricio OA4DOS, Aldo OA4DPM, Tony OA4DX, Julio OA4DXW, Nacho OA4EA, Guillermo OA4EEW, Martín OA4EFA y Moisés OA4EFJ.

# *MERCADO DE PULGAS*

Hoy se realizó el anunciado Mercado de Pulgas en la sede de nuestro club.

Se contó con una importante concurrencia de colegas OA y visitantes, quienes pudieron negociar y adquirir diversos ítems que ofrecieron nuestros socios

Fue una gran ocasión para los nuevos colegas que estuvieron buscando su primer radio o la antena móvil ideal para su VHF.

Además, fue una reunión especial que permitió el reencuentro de muchos amigos y colegas OA. Esperamos que se repita.

# *FIELD DAY 2024*

No se olviden de anotar en sus agendas que el Field Day 2024 se ha programado para el viernes 30 de agosto (feriado), evento organizado por Radio Club Peruano y la Red Nacional de Emergencia de Radioaficionados RENER.

El objetivo del Field Day es aprender, reforzar o afianzar conocimientos sobre como montar y operar una estación portable. Una de las principales actividades es compartir las experiencias que todos tenemos y ponerlas en práctica en una situación real de campo.

Podremos probar y ajustar nuestros equipos hasta tener nuestra estación lista para el momento

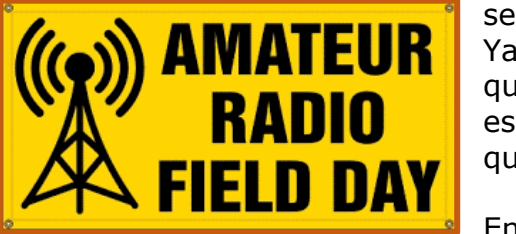

se necesite en apoyo a alguna comunicación en emergencia. Ya puedes ir preparando todos los elementos que consideres que debes usar en tu estación portable. Y si no tienes aún tu estación, podrás aprender de los demás colegas reconociendo que es lo que cada uno está utilizando.

En el próximo boletín daremos más detalles sobre el lugar, el traslado y otros datos importantes para poder pasar un excelente día de campo. Recuerden que se trata de una actividad exclusiva para socios OA que tendrán un taller; no es un día de campo familiar.

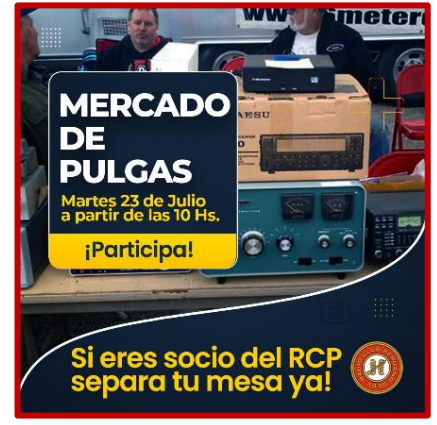

### *FIN DE SEMANA INTERNACIONAL DE FAROS COMIENZA EL 17 DE AGOSTO*

El International Lighthouse Lightship Weekend (ILLW) se realizará desde las 00:01 UTC del 17 de agosto hasta las 24:00 UTC del 18 de agosto de 2024, con una duración de 48 horas. Este

año se espera que participen alrededor de 500 estaciones que estarán en el aire desde 40 países diferentes.

ILLW no es un concurso tradicional en el sentido de que no hay premios ni

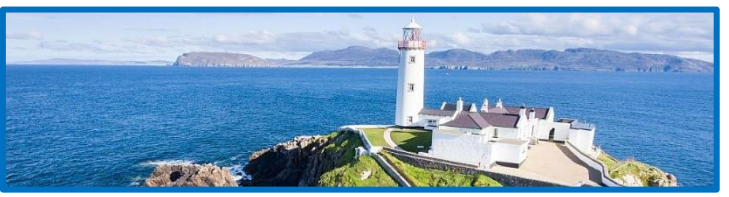

certificados. Cada estación puede elegir sus propias bandas, horarios y requisitos de potencia.

# *LAS 'BURBUJAS' DE PLASMA DE LA IONOSFERA*

(Nota tomada del Amateur Radio Newsline Report 2438)

Kent KCØDGY explica que los expertos de la NASA estudian el extraño comportamiento de la ionosfera.

Las imágenes de dos "burbujas" de plasma ionosférico de formas extrañas han sido capturadas por un proyecto de espectrógrafo de la NASA y los científicos dicen que pueden estar relacionadas con interrupciones en las comunicaciones por radio. Esperan comprender mejor estas formas cargadas eléctricamente y el por qué ocurren, en su búsqueda de pistas sobre

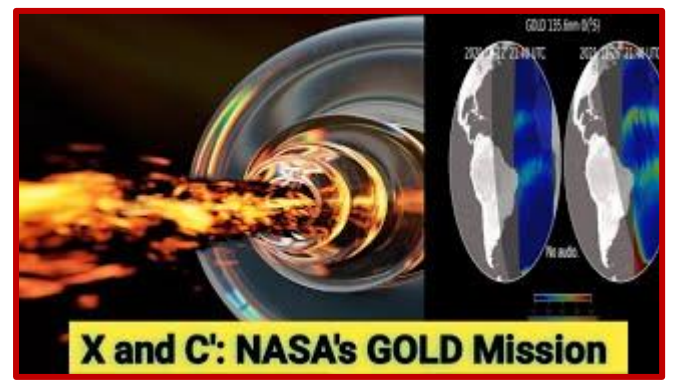

imágenes del clima ionosférico.

cómo hacer que las comunicaciones por radio sean más resistentes durante perturbaciones por las grandes tormentas solares.

Las imágenes de estas formas raramente vistas fueron capturadas por una misión de la NASA conocida como "Observaciones a escala global de la extremidad y el disco" (Observations of the Limb and Disk), conocida por el acrónimo GOLD. GOLD es un espectrógrafo de dos canales lanzado hace seis años con la misión de capturar

Los científicos de la NASA creen que la actividad de las tormentas en la ionosfera creó las burbujas de plasma de formas extrañas. GOLD las ha capturado anteriormente, pero solo durante perturbaciones espaciales o terrestres extremas. Normalmente se forman cerca del ecuador magnético de nuestro planeta. Las burbujas de plasma son largas y rectas, lo que lleva a los científicos a creer que estas formas extrañas son el resultado de fuerzas como los vientos terrestres.

# **CUMPLEAÑOS LA SEMANARA**

### CUMPLEAÑOS DE SOCIOS

Esta semana saludamos a nuestros siguientes socios que estarán celebrando sus cumpleaños

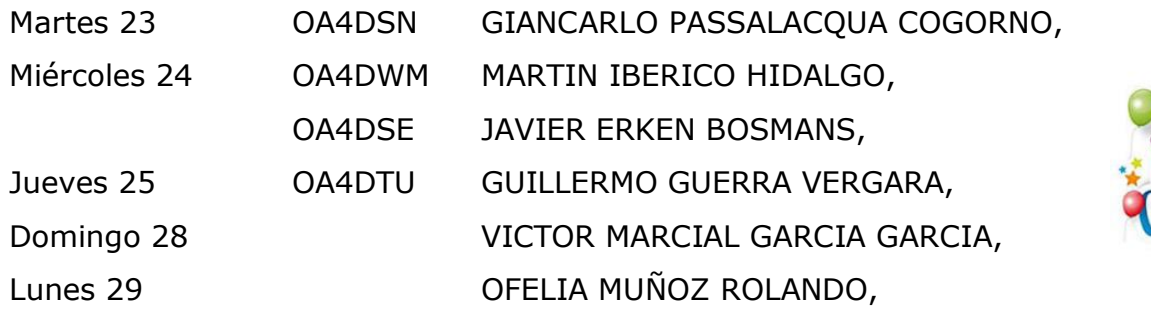

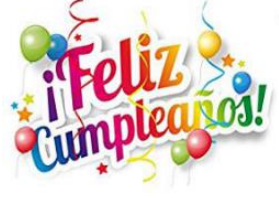

Para cada uno de ellos nuestras felicitaciones y mejores deseos que lo pasen en familia. Un cordial 73.

# **BOLETÍN DE DX**

#### NOTICIAS DE DX

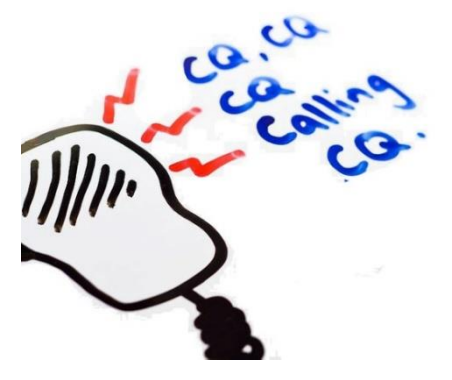

ALEMANIA, DL. Miembros de Ortsverband Greifswald (DL0HGW) de DARC estarán activos como DL250CDF del 1 de agosto al 30 de septiembre. Se trata de un indicativo especial por el 250 aniversario del nacimiento del pintor Caspar David Friedrich, icono del movimiento romántico alemán. Todos los QSO se confirmarán automáticamente vía bureau, eQSL y LoTW. Un certificado estará disponible; consultar en <https://dl0hgw.darc.de/dl250cdf.htm>

CHINA, BY. El equipo BI4SSB estará activo desde la isla Cheniu Shan (IOTA AS-135) el 25 al 28 de julio, incluyendo el concurso

IOTA. Antes del concurso podrían estar activos en 6 metros y por el IO-117. Las QSL vía BA4TB. GROENLANDIA, OX. DL8JJ estará activo como portable OX desde Groenlandia del 26 de julio al 15 de agosto. En su tiempo libre operará CW (10 vatios con batería) desde el campamento base de Tasiilaq (IOTA NA-151) y desde diversas localidades de la isla mayor (NA-018).

MARRUECOS, CN. Al participar en las celebraciones anuales del Día del Trono, los miembros de la Association Royale des Radioamateurs du Maroc (ARRAM) será utilizando el prefijo especial 5C25 del 25 de julio al 5 de agosto. P.e. CN8NOA utilizará 5C25NOA. La sociedad nacional (CN8MC) tendrá en funcionamiento la estación especial Silver Jubilee 5C25FT. El Día del Trono es un día festivo en Marruecos que conmemora la entronización del monarca en ejercicio. Desde 1999 ha sido celebrado el 30 de Julio.

REPUBLICA CHECA, OK. OL88YL es el indicativo especial de un grupo multinacional de YL que estarán activas desde cerca de Brno del 4 al 10 de agosto. Las QSL vía LoTW, OQRS de Club Log, o vía HB9FPM.

SAMOA AMERICANA, KH8. El equipo KH8T (K5PI, KC5DJI, N5DD, W5MJ y VE7KW) estará activo desde Pago Pago (IOTA OC-045), Samoa Americana, del 2 al 16 de septiembre. Operarán con dos estaciones en CW, SSB y FT8 ("regular" y SuperFox) entre 80 y 10 metros (y posiblemente

160 y 6 metros, si las condiciones lo permiten). Las QSL vía OQRS M0URX. Más información en [https://www.kh8t.net/.](https://www.kh8t.net/)

ST PIERRE & MIQUELON, FP. El equipo TO8FP (VA2AN, VA2MM, VA2XZA, VE2DDZ, VE2GCE y VE2YNI) estará activo desde Miquelón (IOTA NA-032) del 10 al 22 de agosto. Operarán en modos CW, SSB y digitales entre 80 y 6 metros y satélite. Las QSL a través del OQRS de Club Log o vía DJ4MX.

SUECIA, SM. OZ0J, OZ2ELA, OZ3ACB y OZ9U estarán activos como SM/OV2E desde la isla Señoren (IOTA EU-138) del 25 al 29 de julio. Operarán en CW, SSB y FT8 (tal vez RTTY) en bandas de HF y posiblemente 6 metros, y participarán en el Concurso IOTA. Las QSL vía OQRS de Club Log, eQSL, LoTW o vía OZ0J.

FRANCIA, F. F8GGZ estará activo como TM24JOL entre el 26 de julio y el 11 de agosto, y como TM24JPO entre el 28 de agosto y el 8 de septiembre por los Juegos Olímpicos y Paralímpicos de París 2024. Las QSL a su QTH. Se espera que varios otros indicativos estén activos durante los Juegos Olímpicos, incluyendo:

TM100OG operado por el equipo TM3P TM17JO operado por F1HOM desde la isla Re (EU-032) TM2024JO operado por miembros de Radio Club d'Esquerdes. TM36JO operado por miembros de la Asociación radioaficionados de l'Indre TM40JO operado por miembros de RadioPole Associatif (F4KLM), TM8JOP operado por F8LLA, uno de los 45,000 voluntarios que apoyarán los Juegos Olímpicos.

### **ESPACIO TÉCNICO JORGE GUZMAN OA4RH**

# *QUE ES Y QUE SE PUEDE HACER CON APRS – 2°PARTE*

Continuamos con este interesante tema de APRS Bibliografía de EB1DNA Ricardo Álvarez Brión

### **Mensajes**

Junto con la información de posición, ésta es una de las características más importantes del APRS. Su uso es muy simple, solo hay que señalar en el mapa a que estación queremos enviar el mensaje, escribirlo y enviarlo.

En este punto el programa de APRS emite el mensaje en un paquete UI y espera a recibir una confirmación del destinatario también en un paquete UI, por lo que no tenemos que realizar ninguna conexión. Si no se recibe la confirmación vuelve a emitir el mensaje hasta que se reciba. Si en cuatro intentos no se recibe el mensaje se descarta y se marca como no-enviado.

El APRS es práctico para transmitir mensajes pasando por hasta 4 repetidores, con lo que se pueden conseguir distancias de 400-500km dependiendo de la orografía de la región. Más lejos de estas distancias se hace poco práctico debido al retardo que se produce al ir pasando por muchos repetidores.

En casos especiales, si el digipeater se conecta a una estación IGATE, el mensaje puede llegar al otro lado del mundo, y todo via RF.

Este sistema de enviar mensajes funciona en tiempo real, es decir que los mensajes llegan a su destinatario en unos 2 a 20 segundos, dependiendo del número de digipeaters por los que

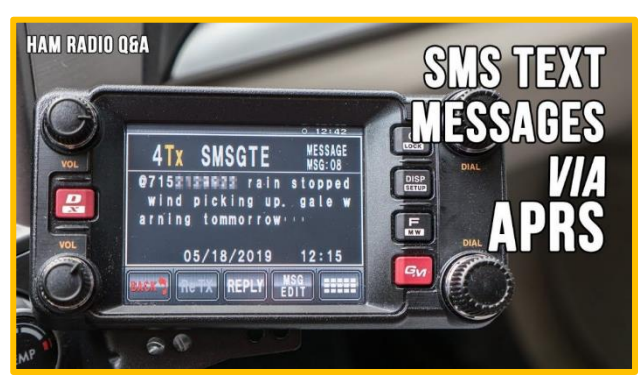

tenga que pasar el mensaje.

A parte de los mensajes entre estaciones, también se pueden mandar anuncios o boletines generales para todas las estaciones.

Los mensajes se transmiten línea a línea, siendo éstas de unos 55 caracteres, por lo tanto según vamos escribiendo en el teclado, se van transmitiendo contiguamente.

El programa de APRS asigna un número a cada línea para poder comprobar la confirmación del destinatario a cada una de ellas, y para poder mostrarlas en la ventana del destinatario en orden.

### **Equipamiento.**

Cualquier TNC, o modem Baycom o YAMM, así como cualquier equipo de VHF, UHF y hasta uno de HF nos sirve para montar nuestra estación APRS en casa. De todo lo demás se encarga el software, por lo que solo necesitaremos un PC. Existe un programa en MS-DOS para hacer

APRS, pero conviene utilizar un PC con entorno gráfico, Windows, Linux, Mac. Dependiendo del software utilizado, es posible conectar el equipo directamente a la tarjeta de sonido (por ejemplo el UIVIEW con AGWPE)

El programa más utilizado en Europa es el UIView de G4IDE. Se caracteriza por la facilidad de crear mapas personalizados, por lo tanto cualquiera puede scannear un mapa de su ciudad y utilizarlo en el programa. Es un programa muy fácil de utilizar y configurar. Es el mejor para empezar a conocer el

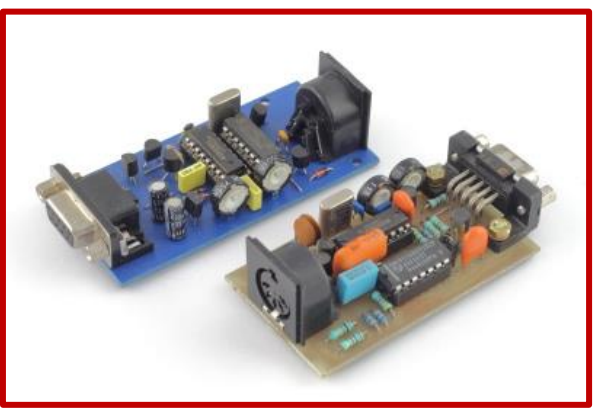

sistema. De todas formas hay programas para MAC y para Linux.

Para trabajar en móvil tenemos que recurrir primero a un GPS con conexión externa de datos, y segundo a un equipo preparado para APRS. Con esos equipos (TH-D7, TM-D700, Alinco), lo único que tenemos que hacer es conectar el GPS al equipo de radio, y éste se encarga de todo, ya que los equipos tienen el software y el TNC incorporados.

Estos equipos tienen la ventaja de que no solamente van transmitiendo la posición, sino que reciben constantemente información de las demás estaciones y comunican al GPS dónde está cada una. Por lo tanto si el GPS tiene capacidad para mostrar mapas, veremos los indicativos de las estaciones, repetidores, digis u objetos en el mapa.

De esta forma podemos ver en el display de estos equipos que estaciones APRS están activas, en qué posición, a que distancia. Por ejemplo, cuando llegamos a una ciudad podemos ver donde se hallan sus repetidores. También tienen capacidad para recibir mensajes y para contestarlos, así como para recibir información de estaciones metereológicas.

Existen también TNC's preparadas para APRS y con conexión directa al GPS pero son menos prácticos debido a que lo único que hacen es transmitir, no podemos como en los demás equipos, visualizar los datos en un display y responder mensajes, salvo que las conectemos a un PC.

De todas formas este panorama está evolucionando, por lo que aparecerán distintas soluciones para salir en APRS con un móvil.

#### **Mapas**

Existen dos tipos de mapas para los programas de APRS, los vectoriales y los de imagen de bits.

Los vectoriales son como los archivos de programas de CAD, es decir un conjunto de líneas que forman las carreteras, los ríos y toda línea que pueda tener un mapa. Tienen la ventaja de que la precisión es muy buena, ocupan poco y se puede hacer ampliaciones sobre ellos sin perder mucha calidad. También pueden estar formados por capas, por lo tanto, podemos activar y desactivar la visualización de ciertos elementos como carreteras, vías de tren. El problema es que son difíciles de encontrar. Tampoco son tan "vistosos" como los de mapa de bits. Los utiliza el programa WinAPRS muy usado en USA.

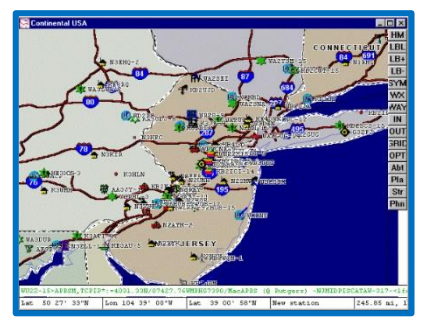

Los de imagen son cualquier mapa convertido a archivo gráfico mediante, por ejemplo, un scanner. Por lo tanto aquí podemos utilizar cualquier mapa que tengamos en papel o capturado de algún programa informático de mapas.

La gran ventaja de estos mapas es la facilidad de obtención y su vistosidad. La desventaja es que no es práctico hacer ampliaciones sobre ellos ya que se pierde mucha calidad.

En el UIView podemos introducir un mapa digitalizado de nuestra ciudad, le damos las coordenadas de la esquina superior izquierda y de la inferior derecha y ya lo vemos en pantalla. Esto también es posible hacerlo con el WinAprs pero es un poco más complicado.

*Continuaremos con la última parte de este interesante tema en nuestro próximo boletín.*

Te invitamos a sintonizar nuestro boletín el próximo martes a las 20:30 horas OA (01:30 UTC), en las frecuencias de 7100 KHz o en 147.050 MHz (repetidora VHF de Lima).

También podrás descargar las versiones anteriores desde nuestra página web [www.oa4o.pe/boletin](http://www.oa4o.pe/boletin)

De igual forma te invitamos a que nos envíes sugerencias y colaboraciones al correo boletin@oa4o.pe, que con gusto las tomaremos en cuenta.

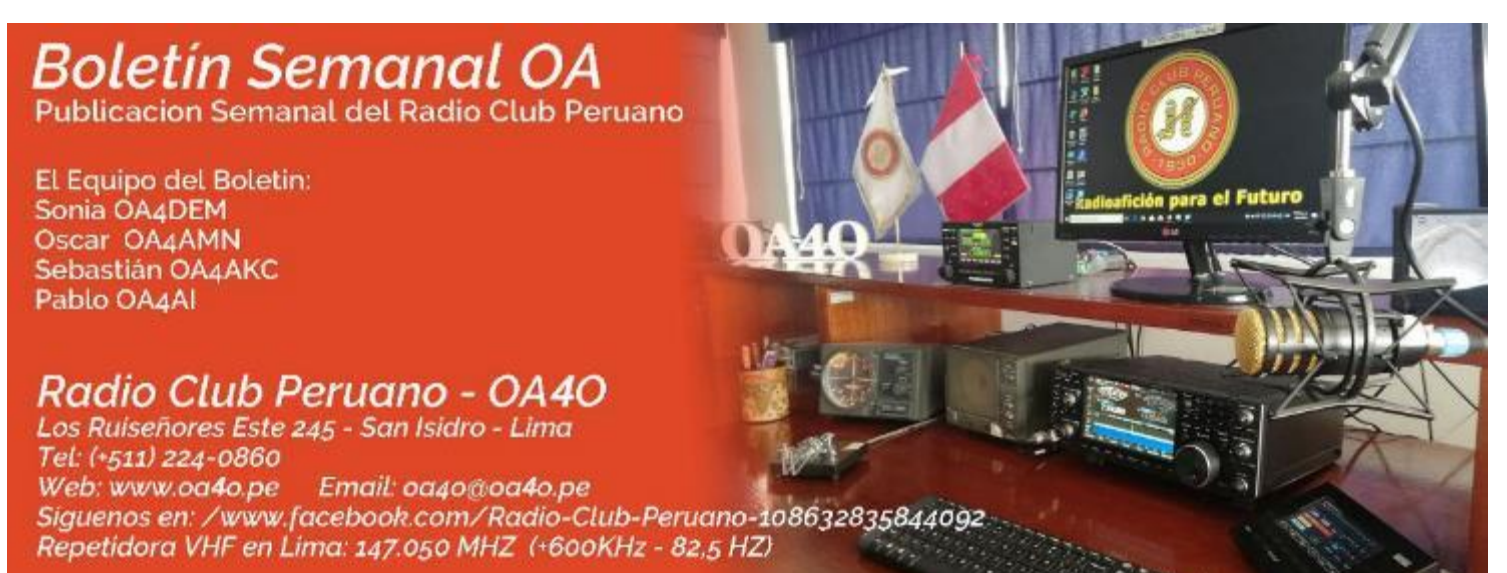